## **Наша собственная «Хогвартс».**

*Много лет назад с экранов телевизоров звучал рекламный слоган одной иностранной фирмы, производившей телевизоры: «Я хочу, чтобы картинка ожила». И картинка «оживала». Сегодня я сама делаю так, чтобы картинки из школьной газеты магическим образом «оживали».*

О том, что я буду заниматься столь интересными вещами в школе, я еще полгода назад даже и не думала. Нет, в школу я обычно хожу с удовольствием, мне учиться интересно. Но то, что мы стали делать на занятиях по журналистике после уроков, превзошло все мои ожидания!

Я уже почти 2 года работаю в редакции школьного издания «Наше всѐ». Сначала я училась подбирать материал из различных источников, затем меня научили грамотно работать с текстом в специальных программах.

С детства люблю фотографировать. Буквально не выпускаю фотоаппарат из рук во время прогулок, экскурсий, посещения разных мероприятий вместе с классом. Мои фотоработы украшают стены родной школы и сопровождают статьи наших школьных корреспондентов. А с недавних пор я научилась «оживлять» свои фотографии…

На самом деле, никакого сложного волшебства, это может делать каждый. Всѐ, что нужно, чтобы картинка стала «живой», это смартфон – такая вот современная волшебная палочка!

Для магического превращения обычной фотографии в видеоролик или анимацию я использую QR-коды и приложение Aurasma. Конечно, современные люди часто встречают в повседневной жизни изображения черно-белых квадратиков со штрих-кодами. Но мы не всегда понимаем, что с ними делать. А все просто: нужно скачать одно из множества бесплатных приложений, например, мне нравится QR Code Reader, и навести камеру смартфона на квадратик с кодом. Что же нас будет ждать?

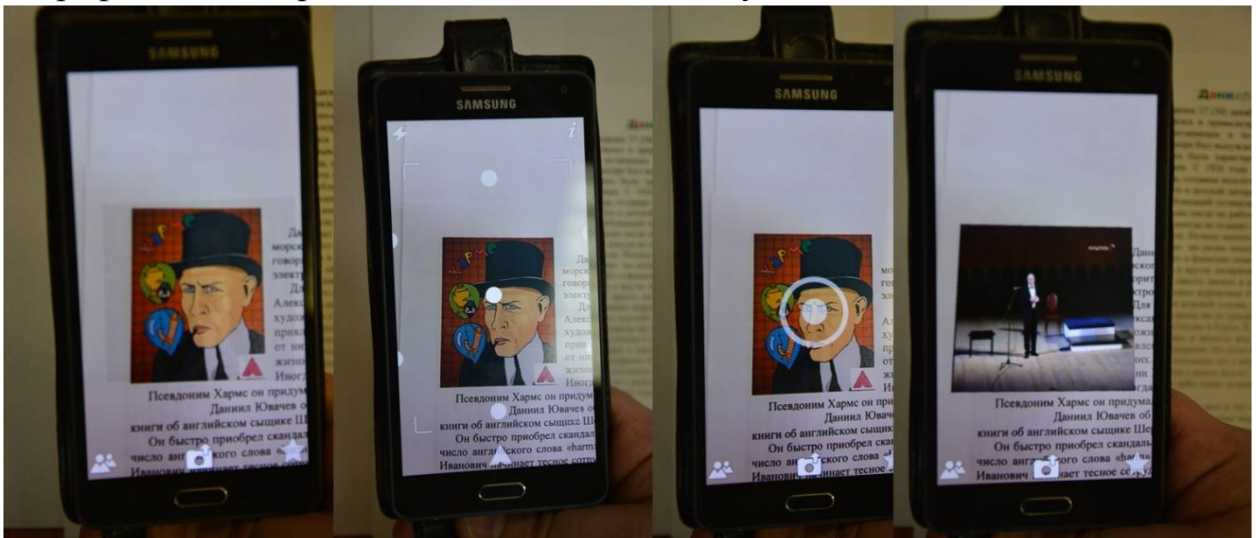

Да всѐ, что угодно! Нам может открыться и текстовое описание какогото предмета, и появиться фотография, и может начать воспроизводиться видеоролик, и еще много всего интересного.

Так, например, на своих фотоработах в уголке вместо подписи я размещаю такой черно-белый квадратик. И те, кто не поленятся и откроют его, смогут увидеть мои творения, так сказать, моѐ портфолио.

Как у настоящей волшебницы у меня в арсенале не одно магическое средство. Кроме черно-белых QR-кодов, я использую шикарные возможности приложения Aurasma. Здесь требуется подготовительная работа за компьютером, когда я делаю так, чтобы фотография и видеоролик «подружились» заранее. Останется лишь скачать себе мобильное приложение, навести камеру смартфона на фотографию – и вот она, магия! на экране смартфона или планшета появится тот самый видеоролик, который я подружили с этой картинкой ранее.

Помню, как во вселенной Гарри Поттера буквально любой предмет мог волшебным образом преобразиться, на то и была Школа Чародейства и Волшебства «Хогвартс». Мне хочется верить в чудеса и делать все от меня зависящее, чтобы эти чудеса случались в жизни.

Возможно, поиграть в квиддич, летая на мѐтлах, у меня и не получится. Но заниматься школьной журналистикой и чувствовать себя немного волшебницей в глазах читателей – пожалуй, это то, что я хочу делать и дальше.

Елена Тимошина